### DIS La Sapienza — PhD Course

# Autonomous Agents and Multiagent Systems

Lecture 4: High-Level Programming in the Situation Calculus: Golog and ConGolog

Yves Lespérance

Dept. of Computer Science & Engineering York University Toronto, Canada

### Lecture Outline

Part 1: Syntax, Informal Semantics, Examples

- Part 2: Formal Semantics
- Part 3: Implementation

## High-level Programming in the Situation Calculus — The Approach

Plan synthesis can be very hard; but often we can sketch what a good plan might look like.

Instead of planning, agent's task is *executing a highlevel plan/program.*

But allow *nondeterministic* programs.

Then, can direct interpreter to *search* for a way to execute the program.

2

# The Approach (cont.)

Can still do planning/deliberation.

Can also completely script agent behaviors when appropriate.

Can control nondeterminism/amount of search done.

Related to work on planning with domain specific search control information.

# The Approach (cont.)

Programs are *high-level*.

Use primitive actions and test conditions that are *domain dependent.*

Programmer specifies preconditions and effects of primitive actions and what is known about initial situation in a logical theory, a *basic action theory* in the situation calculus.

Interpreter uses this in search/lookahead and in updating world model.

4

# Golog [LRLLS97]

AlGOl in LOGic

Constructs:

 $\alpha$ , primitive action  $\phi$ ?,  $\phi$ ?, test a condition  $(\delta_1; \delta_2)$ , sequence if  $\phi$  then  $\delta_1$  else  $\delta_2$  endIf, conditional while  $\phi$  do  $\delta$  endWhile, loop **proc**  $\beta(\vec{x})$  δ **endProc**, procedure definition  $\beta(\vec{t})$ , procedure call

 $(\delta_1 | \delta_2)$ , nondeterministic choice of action  $\pi \vec{x}$ [ $\delta$ ], nondeterministic choice of arguments  $\delta^*$ , , nondeterministic iteration

## Golog Semantics

High-level program execution task is a special case of planning:

Program Execution: Given domain theory *D* and program  $\delta$ , the execution task is to find a sequence of actions  $\vec{a}$  such that:

 $\mathcal{D} \models Do(\delta, S_0, do(\vec{a}, S_0))$ 

where  $Do(\delta, s, s')$  means that program  $\delta$  when executed starting in situation *s* has *s*" as a legal terminating situation.

Since Golog programs can be nondeterministic, may be several terminating situations *s*" .

Will see how *Do* can be defined later.

6

### Nondeterminism

A nondeterministic program may have several possible executions. E.g.:

$$
ndp_1 = (a \mid b); c
$$

Assuming actions are always possible, we have:

 $Do(ndp_1, S_0, s) \equiv s = do([a, c], S_0) \vee s = do([b, c], S_0)$ 

Above uses abbreviation  $do([a_1, a_2, \ldots, a_{n-1}, a_n], s)$  meaning  $do(a_n, do(a_{n-1}, \ldots, do(a_2, do(a_1, s)))$ .

Interpreter searches all the way to a final situation of the program, and only then starts executing corresponding sequence of actions.

### Nondeterminism (cont.)

When condition of a test action or action precondition is false, backtrack and try different nondeterministic choices. E.g.:

 $ndp_2 = (a | b); c; P?$ 

If *P* is true initially, but becomes false iff *a* is performed, then

 $Do(ndp_2, S_0, s) \equiv s = do([b, c], S_0)$ 

and interpreter will find it by backtracking.

8

### Using Nondeterminism: A Simple Example

A program to clear blocks from table:

(π *b* [*OnTable*(*b*)?; *putAway*(*b*)])∗; *¬*∃*b OnTable*(*b*)?

Interpreter will find way to unstack all blocks (*putAway*(*b*) is only possible if *b* is clear).

### Example: Controlling an Elevator

Primitive actions:  $up(n)$ *,*  $down(n)$ *,*  $turnoff(n)$ *, open, close.* 

Fluents:  $floor(s) = n$ ,  $on(n, s)$ .

Fluent abbreviation:  $next_floor(n, s)$ .

Action Precondition Axioms:

 $Poss(up(n), s) \equiv floor(s) < n$ .  $Poss(down(n), s) \equiv floor(s) > n.$  $Poss(open, s) \equiv True.$  $Poss(close, s) \equiv True.$  $Poss(turnoff(n), s) \equiv on(n, s)$ .  $Poss(no_op, s) \equiv True.$ 

10

# Elevator Example (cont.)

Successor State Axioms:  $floor(do(a, s)) = m \equiv$  $a = up(m) \vee a = down(m) \vee$  $floor(s) = m \land \neg \exists n \, a = up(n) \land \neg \exists n \, a = down(n).$  $on(m, do(a, s)) \equiv$ 

$$
a = push(m) \lor on(m, s) \land a \neq turnoff(m).
$$

Fluent abbreviation:

$$
\begin{array}{l}\nnext\_floor(n, s) \stackrel{\text{def}}{=} \text{on}(n, s) \land \\
\forall m.\text{on}(m, s) \supset |m - floor(s)| \ge |n - floor(s)|.\n\end{array}
$$

## Elevator Example (cont.)

Golog Procedures:

proc *serve*(*n*)  $g$ <sup> $o$ </sup><sub>*-floor* $(n)$ ;  $turn of f(n)$ ; *open*; *close*</sub> endProc proc  $qo_floor(n)$  $\left[\text{current\_floor} = n? \mid up(n) \mid \text{down}(n)\right]$ endProc proc *serve a floor*  $\pi n$  [ $next\_floor(n)$ ?;  $serve(n)$ ] endProc

12

### Elevator Example (cont.)

Golog Procedures (cont.):

proc *control* while  $∃n on(n)$  do *serve\_a\_floor* endWhile; *park* endProc proc *park* if  $current_floor = 0$  then *open* else *down*(0); *open* endIf endProc

## Elevator Example (cont.)

Initial situation:

 $current_floor(S_0) = 4$ ,  $on(5, S_0)$ ,  $on(3, S_0)$ .

Querying the theory:

 $Axiom s \models \exists s \, Do (control, S_0, s).$ 

Successful proof might return

 $s = do(open, do(down(0), do(close, do(open,$ *do*(*turnoff*(5)*, do*(*up*(5)*, do*(*close, do*(*open, do*(*turnoff*(3)*, do*(*down*(3)*, S*0))))))))))*.*

14

### Using Nondeterminism to Do Planning: A Mail Delivery Example

This control program searches to find a schedule/route that serves all clients and minimizes distance traveled:

proc *control* search(*minimize distance*(0)) endProc

```
proc minimize distance(distance)
  serve all clients within(distance)
  | % or
  minimize distance(distance + Increment)
endProc
```
*mimimize distance* does iterative deepening search.

## A Control Program that Plans (cont.)

```
proc serve all clients within(distance)
   ¬∃c Client to serve(c)? % if no clients to serve, we're done
   | % or
   \pi c, d [(Client_to_serve(c) \wedge % choose a client
          d = distance\_to(c) \land d \leq distance?);
      g_0to(c); % and serve him
      serve client(c);
      serve all clients within(distance − d)]
endProc
```
16

### Concurrent Processes and ConGolog: Motivation

A key limitation of Golog is its lack of support for *concurrent processes*.

Can't program several agents within a single Golog program.

Can't specify an agent's behavior using concurrent processes. Inconvenient when you want to program *reactive* or *event-driven* behaviors.

## ConGolog Motivation (cont.)

Address this by developing ConGolog (Concurrent Golog) which handles:

- *•* concurrent processes with possibly different priorities,
- *•* high-level interrupts,
- *•* arbitrary exogenous actions.

18

### **Concurrency**

We model concurrent processes as *interleavings* of the primitive actions in the component processes. E.g.:

$$
cp_1=(a;b)\parallel c
$$

Assuming actions are always possible, we have:

 $Do(cp_1, S_0, s) \equiv$  $s = do([a, b, c], S_0) \vee s = do([a, c, b], S_0) \vee s = do([c, a, b], S_0)$ 

## Concurrency (cont.)

Important notion: process becoming *blocked*. Happens when a process  $\delta$  reaches a primitive action whose preconditions are false or a test action  $\phi$ ? and  $\phi$  is false.

Then execution need not fail as in Golog. May continue provided another process executes next. The process is blocked. E.g.:

 $cp_2 = (a; P?; b) || c$ 

If *a* makes *P* false, *b* does not affect it, and *c* makes it true, then we have

 $Do(cp_2, S_0, s) \equiv s = do([a, c, b], S_0).$ 

20

## Concurrency (cont.)

If no other process can execute, then backtrack. Interpreter still searches all the way to a final situation of the program before executing any actions.

### New ConGolog Constructs

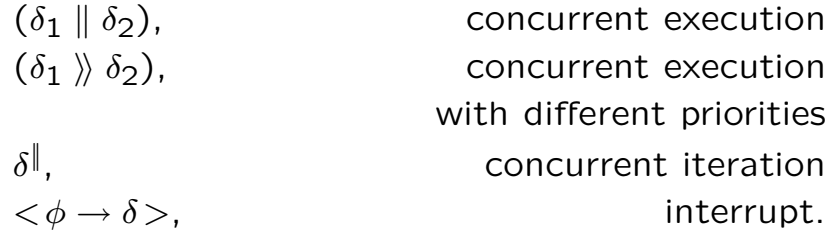

In  $(\delta_1 \gg \delta_2)$ ,  $\delta_1$  has higher priority than  $\delta_2$ .  $\delta_2$  executes only when  $\delta_1$  is done or blocked.

 $\delta^\parallel$  is like nondeterministic iteration  $\delta^*$ , but the instances of  $\delta$  are executed concurrently rather than in sequence.

22

## ConGolog Constructs (cont.)

An interrupt  $\langle \phi \rightarrow \delta \rangle$  has trigger condition  $\phi$  and body  $\delta$ . If interrupt gets control from higher priority processes and condition  $\phi$  is true, it triggers and body is executed. Once body completes execution, may trigger again.

## ConGolog Constructs (cont.)

In Golog:

if  $\phi$  then  $\delta_1$  else  $\delta_2$  endIf  $\stackrel{\rm def}{=} (\phi$ ?; $\delta_1)$ |(¬ $\phi$ ?; $\delta_2$ )

In ConGolog:

if  $\phi$  then  $\delta_1$  else  $\delta_2$  endIf, synchronized conditional while  $\phi$  do  $\delta$  endWhile, synchronized loop.

if  $\phi$  then  $\delta_1$  else  $\delta_2$  endIf differs from  $(\phi$ ?;  $\delta_1$ *)* $(\neg \phi$ ?;  $\delta_2)$ in that no action (or test) from an other process can occur between the test and the first action (or test) in the if branch selected ( $\delta_1$  or  $\delta_2$ ).

Similarly for while.

24

### Exogenous Actions

One may also specify *exogenous actions* that can occur at random. This is useful for simulation. It is done by defining the *Exo* predicate:

 $Exo(a) \equiv a = a_1 \vee \ldots \vee a = a_n$ 

Executing a program  $\delta$  with the above amounts to executing

$$
\delta \parallel a_1^* \parallel \ldots \parallel a_n^*
$$

The current implementation also allows the programmer to specify probability distributions.

### E.g. Two Robots Lifting a Table

- *•* Objects: Two agents:  $\forall r \, Robot(r) \equiv r = Rob_1 \vee r = Rob_2$ . Two table ends:  $\forall e \, TableEnd(e) \equiv e = End_1 \vee e = End_2$ .
- *•* Primitive actions: *grab*(*rob, end*) *release*(*rob, end*)

*vmove*( $rob, z$ ) move robot arm up or down by *z* units.

*•* Primitive fluents: *Holding*(*rob, end*)

 $\nu pos(end) = z$  height of the table end

- *•* Initial state:  $\forall r \forall e \ \neg \text{Holding}(r, e, S_0)$  $∀e$  *vpos* $(e, S_0) = 0$
- *•* Preconditions:  $Poss(grab(r, e), s) \equiv \forall r^* \neg Holding(r^*, e, s) \land \forall e^* \neg Holding(r, e^*, s)$  $Poss(release(r, e), s) \equiv$  *Holding* $(r, e, s)$  $Poss(vmove(r, z), s) \equiv True$

26

# E.g. 2 Robots Lifting Table (cont.)

*•* Successor state axioms:  $Holding(r, e, do(a, s)) \equiv a = grab(r, e) \vee$ *Holding* $(r, e, s) \wedge a \neq release(r, e)$  $vpos(e, do(a, s)) = p \equiv$  $\exists r, z(a = vmove(r, z) \land Holding(r, e, s) \land p = vpos(e, s) + z) \lor$  $\exists r \, a = release(r, e) \land p = 0 \lor$  $p = vpos(e, s) \land \forall r \, a \neq release(r, e) \land$  $\neg(\exists r, z \, a = \text{vmove}(r, z) \land \text{Holding}(r, e, s))$ 

## E.g. 2 Robots Lifting Table (cont.)

Goal is to get the table up, but keep it sufficiently level so that nothing falls off.

 $TableUp(s) \stackrel{def}{=} vpos(End_1, s) \geq H \land vpos(End_2, s) \geq H$ (both ends of table are higher than some threshold *H*)

 $Level(s) \stackrel{def}{=} |vpos(End_1, s) - vpos(End_2, s)| \leq T$ (both ends are at same height to within a tolerance *T*)

 $Goal(s) \stackrel{def}{=} \text{TableUp}(s) \land \forall s^* \leq s \text{ Level}(s^*)$ 

28

## E.g. 2 Robots Lifting Table (cont.)

Goal can be achieved by having  $Rob_1$  and  $Rob_2$  execute the same procedure *ctrl*(*r*):

proc *ctrl*(*r*)  $\pi e$  [TableEnd(e)?;  $qrab(r, e)$ ]; while *¬TableUp* do *SafeToLift*(*r*)?; *vmove*(*r, A*) endWhile endProc

where *A* is some constant such that  $0 < A < T$  and

$$
SafeToLift(r, s) \stackrel{def}{=} \exists e, e' e \neq e' \land TableEnd(e) \land TableEnd(e') \land
$$
  

$$
Holding(r, e, s) \land vpos(e) \le vpos(e') + T - A
$$

#### Proposition

$$
Ax \models \forall s. Do(ctrl(Rob_1) \parallel crl(Rob_2), S_0, s) \supset \text{Goal}(s)
$$

### E.g. A Reactive Elevator Controller

• ordinary primitive actions:<br> $qoDown(e)$ 

move elevator down one floor *goUp*(*e*) move elevator up one floor *buttonReset*(*n*) turn off call button of floor *n toggleFan*(*e*) change the state of elevator fan *ringAlarm* ring the smoke alarm

- exogenous primitive actions:<br>  $reqElevantor(n)$ call button on floor  $n$  is pushed *changeTemp*(*e*) the elevator temperature changes *detectSmoke* the smoke detector first senses smoke<br>resetAlarm the smoke alarm is reset
- primitive fluents:<br> $floor(e, s) = n$

the smoke alarm is reset

 $floor(e, s) = n$ <br>  $temp(e, s) = t$  the elevator is on floor *n*,  $1 \le n \le 6$ <br>
the elevator temperature is *t* the elevator temperature is  $t$ *FanOn*(*e*, *s*) the elevator fan is on *ButtonOn*(*n, s*) call button on floor *n* is on *Smoke*(s) smoke has been detected

30

## E.g. Reactive Elevator (cont.)

- *•* defined fluents:  $TooHot(e, s) \overset{def}{=} temp(e, s) > 3$  $TooCold(e, s) \stackrel{def}{=} temp(e, s) < -3$
- initial state:<br> $floor(e, S_0) = 1$ *<br><i>ButtonOn*(6, *S*<sub>0</sub>)  $ButtonOn(3, S_0)$
- *•* exogenous actions: ∀*a.Exo*(*a*) ≡ *a* = *detectSmoke* ∨ *a* = *resetAlarm* ∨  $\exists e \, a = changeTemp(e) \vee \exists n \, a = regElevant(n)$
- *•* precondition axioms:  $Poss(goDown(e), s) \equiv floor(e, s) \neq 1$  $Poss\check{q}oUp(e), s) \equiv floor(e, s) \neq 6$ *Poss*(*buttonReset*(*n*)*, s*)≡*True*, *Poss*(*toggleFan*(*e*)*, s*)≡*True*  $Poss(reqElevantor(n), s) \equiv (1 \leq n \leq 6) \land \neg ButtonOn(n, s)$ *Poss*(*ringAlarm*)≡*True*, *Poss*(*changeTemp, s*)≡*True Poss*(*detectSmoke, s*)≡*¬Smoke*(*s*), *Poss*(*resetAlarm, s*)≡*Smoke*(*s*)

### E.g. Reactive Elevator (cont.)

```
• successor state axioms:
  floor(e, do(a, s)) = n \equiv(a = goDown(e) \land n = floor(e, s) - 1) \lor(a = goUp(e) \land n = floor(e, s) + 1) \lor(n = floor(e, s) \land a \neq goDown(e) \land a \neq goUp(e))temp(e, do(a, s)) = t \equiv(a = changeTemp(e) \land FanOn(e, s) \land t = temp(e, s) - 1) \lor(a = changeTemp(e) \land \neg FanOn(e, s) \land t = temp(e, s) + 1) \lor(t = temp(e, s) \land a \neq changeTemp(e))FanOn(e, do(a, s)) \equiv(a = toggleFan(e) \land \neg FanOn(e, s)) \lor(a \neq \text{togetheran}(e) \land \text{FanOn}(e, s))ButtonOn(n, do(a, s))\equiva = \text{regElevantor}(n) \vee \text{ButtonOn}(n, s) \wedge a \neq \text{ buttonReset}(n)Smoke(do(a, s))\equiva = detectSmoke ∨ Smoke(s) ∧ a ≠ resetAlarm
```
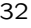

### E.g. Reactive Elevator (cont.)

In Golog, might write elevator controller as follows:

```
proc controlG(e)
  while ∃n.ButtonOn(n) do
    \pi n [BestButton(n)?; serveFloor(e, n)];
  endWhile
  while floor(e) \neq 1 do qoDown(e) endWhile
endProc
proc serveFloor(e, n)
  while floor(e) < n do qoUp(e) endWhile;
  while floor(e) > n do qoDown(e) endWhile;
  buttonReset(n)
endProc
```
### E.g. Reactive Elevator (cont.)

Using this controller, get execution traces like:

 $Ax \models Do(controlG(e), S_0,$  $do([u, u, r_3, u, u, u, r_6, d, d, d, d, d], S_0))$ 

where  $u = goUp(e)$ ,  $d = goDown(e)$ ,  $r_n = buttonReset(n)$ (no exogenous actions in this run).

Problem with this: at end, elevator goes to ground floor and stops even if buttons are pushed.

34

## E.g. Reactive Elevator (cont.)

Better solution in ConGolog, use interrupts:

 $\lt$   $\exists n \, ButtonOn(n) \rightarrow$  $\pi$ ,  $n$  [BestButton( $n$ )?;  $serveFloor(e, n)$ ] > //  $\langle$  *floor*(*e*)  $\neq$  1  $\rightarrow$  *qoDown*(*e*) $>$ 

Easy to extend to handle emergency requests. Add following at higher priority:

$$
\langle \exists n \, EButtonOn(n) \rightarrow
$$
  
\n
$$
\pi n \, [EButtonOn(n)?; serveE Floor(e, n)] >
$$

## E.g. Reactive Elevator (cont.)

If we also want to control the fan, as well as ring the alarm and only serve emergency requests when there is smoke, we write:

proc *control*(*e*)  $(*Toothote*) \wedge \neg FanOn(e) \rightarrow toggleFan(e) > ||$  $\langle TooCold(e) \wedge FanOn(e) \rightarrow toggleFan(e) \rangle$  $\lt$   $\exists n$  *EButtonOn*(*n*)  $\rightarrow$  $\pi n$  [*EButtonOn(n)?*; *serveEFloor(e,n)*] $>\$  $\langle$  *Smoke*  $\rightarrow$  *ringAlarm* $>$  *\\times*  $\lt$   $\exists n \, ButtonOn(n) \rightarrow$  $\pi n$  [*BestButton*(*n*)?; *serveFloor*(*e, n*)] >)  $\langle$  *floor*(*e*)  $\neq$  1  $\rightarrow$  *qoDown*(*e*) $>$ endProc

36

## E.g. Reactive Elevator (cont.)

To control a single elevator  $E_1$ , we write *control*( $E_1$ ).

To control *n* elevators, we can simply write:

 $control(E_1) \parallel ... \parallel control(E_n)$ 

Note that priority ordering over processes is only a partial order.

In some cases, want unbounded number of instances of a process running in parallel. E.g. FTP server with a manager process for each active FTP session. Can be programmed using concurrent iteration  $\delta^{\parallel}$ .

### An Evaluation Semantics for Golog

In [LRLLS97],  $Do(\delta, s, s')$  is simply viewed as an abbreviation for a formula of the sit. calc.; defined inductively as follows:

$$
Do(a, s, s') \stackrel{def}{=} Poss(a[s], s) \land s' = do(a[s], s)
$$
  
\n
$$
Do(\phi?, s, s') \stackrel{def}{=} \phi[s] \land s = s'
$$
  
\n
$$
Do(\delta_1; \delta_2, s, s') \stackrel{def}{=} \exists s''. Do(\delta_1, s, s'') \land Do(\delta_2, s'', s')
$$
  
\n
$$
Do(\delta_1 | \delta_2, s, s') \stackrel{def}{=} Do(\delta_1, s, s') \lor Do(\delta_2, s, s')
$$
  
\n
$$
Do(\pi x, \delta(x), s, s') \stackrel{def}{=} \exists x. Do(\delta(x), s, s')
$$

38

## Golog Evaluation Semantics (cont.)

$$
Do(\delta^*, s, s') \stackrel{def}{=} \forall P. \{ \forall s_1. P(s_1, s_1) \land \newline \forall s_1, s_2, s_3. [P(s_1, s_2) \land Do(\delta, s_2, s_3) \supset P(s_1, s_3)] \} \supset P(s, s').
$$

i.e., doing action  $\delta$  zero or more times takes you from *s* to *s*" iff (*s, s*" ) is in every set (and thus, the smallest set) s.t.:

- 1.  $(s_1, s_1)$  is in the set for all situations  $s_1$ .
- 2. Whenever  $(s_1, s_2)$  is in the set, and doing  $\delta$  in situation  $s_2$  takes you to situation  $s_3$ , then  $(s_1, s_3)$  is in the set.

# Golog Evaluation Semantics (cont.)

The above is the standard 2nd-order way of expressing this set. Must use 2nd-order logic because transitive closure is not 1st-order definable.

For procedures (more complex) see [LRLLS97].

40

## A Transition Semantics for ConGolog

Can develop Golog-style semantics for ConGolog with  $Do(\delta, s, s')$  as a macro, but makes handling prioritized concurrency difficult.

So define a *computational semantics* based on *transition systems*, a fairly standard approach in the theory of programming languages [NN92]. First define relations *Trans* and *Final*.

 $Trans(\delta, s, \delta', s')$  means that

 $(\delta, s) \rightarrow (\delta', s')$ 

by executing a single primitive action or wait action.

*Final*( $\delta$ , *s*) means that in configuration ( $\delta$ , *s*), the computation may be considered completed.

### ConGolog Transition Semantics (cont.)

$$
Trans(nil, s, \delta, s') \equiv False
$$
  
\n
$$
Trans(\alpha, s, \delta, s') \equiv
$$
  
\n
$$
Poss(\alpha[s], s) \land \delta = nil \land s' = do(\alpha[s], s)
$$
  
\n
$$
Trans(\phi?, s, \delta, s') \equiv \phi[s] \land \delta = nil \land s' = s
$$
  
\n
$$
Trans([\delta_1; \delta_2], s, \delta, s') \equiv
$$
  
\n
$$
Final(\delta_1, s) \land Trans(\delta_2, s, \delta, s') \lor
$$
  
\n
$$
\exists \delta'.\delta = (\delta'; \delta_2) \land Trans(\delta_1, s, \delta', s')
$$
  
\n
$$
Trans([\delta_1 | \delta_2], s, \delta, s') \equiv
$$
  
\n
$$
Trans(\delta_1, s, \delta, s') \lor Trans(\delta_2, s, \delta, s')
$$
  
\n
$$
Trans(\pi x \delta, s, \delta, s') \equiv \exists x. Trans(\delta_1, s, \delta, s')
$$

42

# ConGolog Transition Semantics (cont.)

Here, *Trans* and *Final* are predicates that take programs as arguments. So need to introduce terms that denote programs (reify programs). In 3rd axiom,  $\phi$  is term that denotes formula;  $\phi[s]$  stands for  $Holds(\phi, s)$ , which is true iff formula denoted by  $\phi$  is true in *s*. Details in [DLL00].

### ConGolog Transition Semantics (cont.)

 $Trans(\delta^*, s, \delta, s') \equiv \exists \delta'.\delta = (\delta'; \delta^*) \land Trans(\delta, s, \delta', s')$ *Trans*(if  $\phi$  then  $\delta_1$  else  $\delta_2$  endIf,  $s, \delta, s'$ )  $\equiv$  $\phi(s) \land Trans(\delta_1, s, \delta, s') \lor \neg \phi(s) \land Trans(\delta_2, s, \delta, s')$ *Trans*(while  $\phi$  do  $\delta$  endWhile,  $s, \delta', s' \equiv \phi(s) \wedge \phi(s)$  $\exists \delta'', \delta' = (\delta'';$  while  $\phi$  do  $\delta$  endWhile) $\land Trans(\delta, s, \delta'', s')$  $Trans([\delta_1 \parallel \delta_2], s, \delta, s') \equiv \exists \delta'.$  $\delta = (\delta' \parallel \delta_2) \land Trans(\delta_1, s, \delta', s') \lor$  $\delta = (\delta_1 \parallel \delta') \land Trans(\delta_2, s, \delta', s')$  $Trans([\delta_1 \gg \delta_2], s, \delta, s') \equiv \exists \delta'.$  $\delta = (\delta' \gg \delta_2) \land Trans(\delta_1, s, \delta', s') \lor$  $\delta = (\delta_1 \gg \delta') \land Trans(\delta_2, s, \delta', s') \land$  $\nabla \exists \delta'', s''.Trans(\delta_1, s, \delta'', s'')$  $Trans(\delta^{\parallel}, s, \delta', s') \equiv$  $\exists \delta'', \delta' = (\delta' \parallel \delta \parallel) \land Trans(\delta, s, \delta'', s')$ 

44

### ConGolog Transition Semantics (cont.)

 $Final(nil, s) \equiv True$  $Final(\alpha, s) \equiv False$  $Final(\phi$ ?, *s*)  $\equiv$  *False*  $Final([\delta_1; \delta_2], s) \equiv Final(\delta_1, s) \wedge Final(\delta_2, s)$  $Final([\delta_1 | \delta_2], s) \equiv Final(\delta_1, s) \vee Final(\delta_2, s)$  $Final(\pi x \delta, s) \equiv \exists x . Final(\delta, s)$  $Final(\delta^*, s) \equiv True$ *Final*(if  $\phi$  then  $\delta_1$  else  $\delta_2$  endIf,  $s$ )  $\equiv$  $\phi(s) \wedge Final(\delta_1, s) \vee \neg \phi(s) \wedge Final(\delta_2, s)$ *Final*(while  $\phi$  do  $\delta$  endWhile,  $s$ )  $\equiv$  $\phi(s) \wedge Final(\delta, s) \vee \neg \phi(s)$  $Final([\delta_1 \mid \delta_2], s) \equiv Final(\delta_1, s) \wedge Final(\delta_2, s)$  $Final([\delta_1 \ N \ \delta_2], s) \equiv Final(\delta_1, s) \land Final(\delta_2, s)$  $Final(\delta^{\parallel}, s) \equiv True$ 

### ConGolog Transition Semantics (cont.)

Then, define relation  $Do(\delta, s, s')$  meaning that process  $\delta$ , when executed starting in situation  $s$ , has  $s'$  as a legal terminating situation:

$$
Do(\delta, s, s') \stackrel{\text{def}}{=} \exists \delta'.Trans^*(\delta, s, \delta', s') \land Final(\delta', s')
$$

where *Trans*∗ is the transitive closure of *Trans*.

That is,  $Do(\delta, s, s')$  holds iff the starting configuration  $(\delta, s)$  can evolve into a configuration  $(\delta, s')$  by doing a finite number of transitions and  $Final(\delta, s')$ .

46

## ConGolog Transition Semantics (cont.)

 $Trans^*(\delta, s, \delta', s') \stackrel{def}{=} \forall T[\dots \supset T(\delta, s, \delta', s')]$ 

where the ellipsis stands for:

$$
\forall s. T(\delta, s, \delta, s) \land \n\forall s, \delta', s', \delta'', s'', T(\delta, s, \delta', s') \land \nTrans(\delta', s', \delta'', s'') \supset T(\delta, s, \delta'', s'').
$$

### Interrupts

Interrupts can be defined in terms of other constructs:

 $<\phi \rightarrow \delta > \frac{def}{=}$  while *Interrupts\_running* do if  $\phi$  then  $\delta$  else  $False$ ? endIf endWhile

Uses special fluent *Interrupts running*.

To execute a program  $\delta$  containing interrupts, actually execute:

```
start interrupts ; (δ // stop interrupts)
```
This stops blocked interrupt loops in  $\delta$  at lowest priority, i.e., when there are no more actions in  $\delta$  that can be executed.

48

### Implementation in Prolog

```
trans(act(A), S, nil, do(AS, S)) :- sub(now, S, A, AS), poss(AS, S).trans(test(C), S, nil, S) :- holds(C, S).
trans(seq(P1,P2), S,P2r, Sr):- final(P1,S), trans(P2,S,P2r, Sr).
trans(seq(P1, P2), S, seq(P1r, P2), Sr): - trans(P1, S, P1r, Sr).
trans(choice(P1,P2), S, Pr, Sr) :- trans(P1, S, Pr, Sr) ; trans(P2, S, Pr, Sr).trans(conc(P1,P2),S,conc(P1r,P2),Sr): - trans(P1,S,P1r,Sr).
trans(conc(P1,P2),S,conc(P1,P2r),Sr) :- trans(P2,S,P2r,Sr).
...
final(seq(P1,P2),S) :- final(P1,S),final(P2,S).
...
trans*(P,S,P,S).
trans*(P,S,Pr,Sr) :- trans(P,S,PP,SS), trans*(PP,SS,Pr,Sr).
do(P,S, Sr) :- trans*(P,S, Pr, Sr), final(Pr, Sr).
```
### Prolog Implementation (cont.)

```
holds(and(F1,F2),S) :- holds(F1,S), holds(F2,S).holds(or(F1,F2),S) :- holds(F1,S); holds(F2,S).holds(neg(and(F1,F2)),S) :- holds(or(neg(F1),neg(F2)),S).holds(neg(or(F1,F2)),S) :- holds(and(neg(F1),neg(F2)),S).holds(some(V,F),S) :- sub(V,-,F,Fr), holds(Fr,S).
holds(neg(some(V,F)),S) :- not holds(some(V,F),S). /* Negation as failure */
...
holds(P_Xs,S) :-
   P_Xs\ = and(_,\_), P_Xs\ = or(_,\_), P_Xs\ = neg(_,), P_Xs\ = all(_,\_), P_Xs\ = some(_,\_),sub(now,S,P_Xs,P_XsS), P_XsS.
holds(neg(P_Xs),S) :-
   P_Xs\=\text{and} (2,2), P_Xs\=\text{or} (2,2), P_Xs\=\text{neg}(2), P_Xs\=\text{all} (2,2), P_Xs\=\text{some} (2,2),
   sub(now,S,P_Xs,P_XsS), not P_XsS. /* Negation as failure */
```
Note: makes closed-world assumption; must have complete knowledge!

50

## Implemented E.g. 2 Robots Lifting Table

```
/* Precondition axioms */
```

```
poss(grab(Rob,E),S) :- not holding(_,E,S), not holding(Rob,_,S).
poss(release(Rob,E),S) :- holding(Rob,E,S).
poss(vmove(Rob,Amount),S) :- true.
```

```
/* Successor state axioms */
```

```
val(vpos(E, do(A, S)), V) :-
  (A=vmove(Rob,Amt), holding(Rob,E,S), val(vpos(E,S),V1), V is V1+Amt);(A=release(Rob,E), V=0) ;
  (val(vpos(E,S),V), not((A=vmove(Rob,Amt), holding(Rob,E,S))),
                      A\=release(Rob,E)).
```

```
holding(Rob,E,do(A,S)) :-
   A=grab(Rob,E) ; (holding(Rob,E,S), A\=release(Rob,E)).
```
# Implemented E.g. 2 Robots (cont.)

/\* Defined Fluents \*/

 $tableUp(S) :- val(vpos(end1, S), V1), V1 >= 3, val(vpos(end2, S), V2), V2 >= 3.$ 

safeToLift(Rob,Amount,Tol,S) :tableEnd(E1), tableEnd(E2), E2\=E1, holding(Rob,E1,S), val(vpos(E1,S),V1), val(vpos(E2,S),V2), V1 =< V2+Tol-Amount.

/\* Initial state \*/

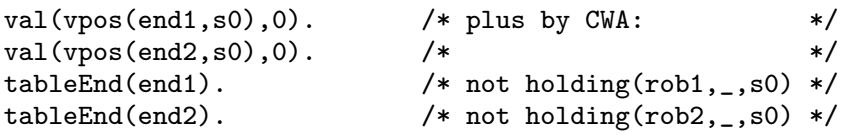

52

### Implemented E.g. 2 Robots (cont.)

```
/* Control procedures */
proc(ctrl(Rob,Amount,Tol),
        seq(pick(e,seq(test(tableEnd(e)),act(grab(Rob,e)))),
            while(neg(tableUp(now)),
               seq(test(safeToLift(Rob,Amount,Tol,now)),
                   act(vmove(Rob,Amount)))))).
proc(jointLiftTable,
```

```
conc(pcall(ctrl(rob1,1,2)), pcall(ctrl(rob2,1,2)))).
```
### Running 2 Robots E.g.

?- do(pcall(jointLiftTable),s0,S).

 $S = do(rmove(rob2,1), do(rmove(rob1,1), do(rmove(rob2,1), do(rmove(rob1,1)),$ do(vmove(rob2,1), do(grab(rob2,end2), do(vmove(rob1,1), do(vmove(rob1,1), do(grab(rob1,end1), s0))))))))) ;

 $S = do(rmove(rob2,1), do(rmove(rob1,1), do(rmove(rob2,1), do(rmove(rob1,1),$ do(vmove(rob2,1), do(grab(rob2,end2), do(vmove(rob1,1), do(vmove(rob1,1),  $do(\text{grab}(\text{rob1}, \text{end1}), s(0))))))))$  ;

 $S = do(rmove(rob1,1), do(rmove(rob2,1), do(rmove(rob2,1), do(rmove(rob1,1)),$ do(vmove(rob2,1), do(grab(rob2,end2), do(vmove(rob1,1), do(vmove(rob1,1), do(grab(rob1,end1), s0)))))))))

Yes

54

#### References

G. De Giacomo, Y. Lespérance, and H.J. Levesque, ConGolog, a Concurrent Programming Language Based on the Situation Calculus, *Artificial Intelligence*, 121, 109–169, 2000.

H.J. Levesque, R. Reiter, Y. Lespérance, F. Lin and R. Scherl, GOLOG: A Logic Programming Language for Dynamic Domains. *Journal of Logic Programming*, 31, 59–84, 1997.

Chapter 6 of R. Reiter, *Knowledge in Action: Logical Foundations for Specifying and Implementing Dynamical Systems*. MIT Press, 2001.

H.R. Nielson and F. Nielson, *Semantics with Applications: A Formal Introduction*. Wiley Professional Computing, Wiley, 1992.